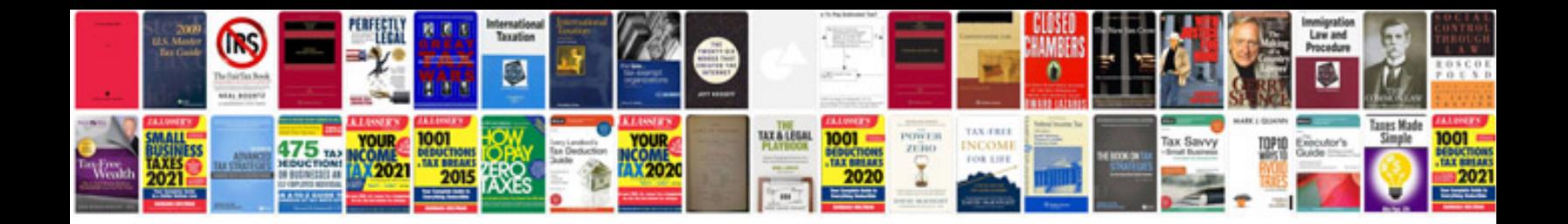

**Birth certificate template doc**

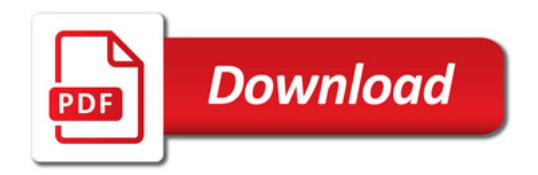

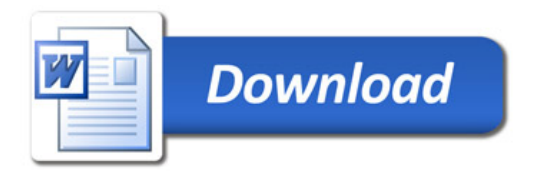